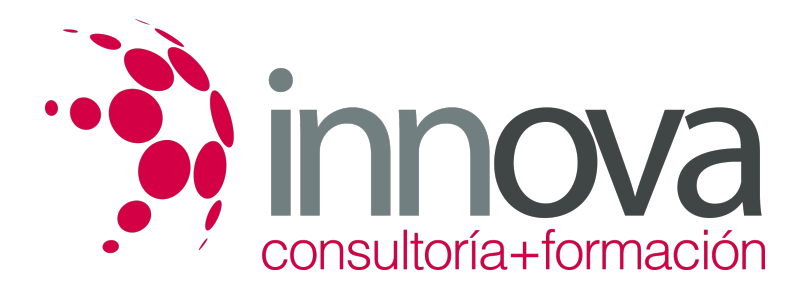

# **Tratamiento y edición de fuentes para productos audiovisuales multimedia**

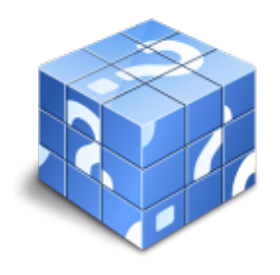

**Área:** IMAGEN Y SONIDO **Modalidad:** Teleformación **Duración:** 80 h **Precio:** 40.00€

[Curso Bonificable](https://innova.campusdeformacion.com/bonificaciones_ft.php) **[Contactar](https://innova.campusdeformacion.com/catalogo.php?id=25723#p_solicitud)** [Recomendar](https://innova.campusdeformacion.com/recomendar_curso.php?curso=25723&popup=0&url=/catalogo.php?id=25723#p_ficha_curso) [Matricularme](https://innova.campusdeformacion.com/solicitud_publica_curso.php?id_curso=25723)

## **CONTENIDOS**

## **1. Tratamiento de fuentes**

####

1.1. Formatos de ficheros multimedia:

####

1.1.1. Clases.

####

1.1.2. Características.

####

1.1.3. Compatibilidad con sistemas y plataformas.

####

1.1.4. Posibilidades de Conversión.

### ####

1.2. Características de las fuentes:

## ####

1.2.1. Resolución de imagen y Resolución Espacial.

### ####

1.2.2. Transparencia e Incrustación.

## ####

1.2.3. Bucles de vídeo o animación y de audio

### ####

1.2.4. Canales de color y perfiles.

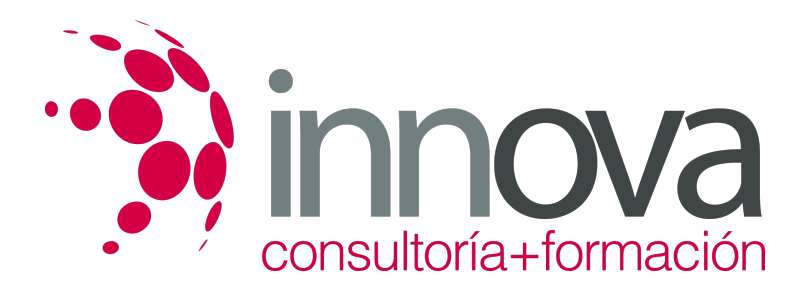

####

1.2.5. Importación/Exportación de capas y composiciones.

#### ####

1.3. Imágenes vectoriales y mapas de bits:

#### ####

1.3.1. Edición de imágenes y Fotomontajes.

#### ####

1.3.2. Rasterización y Vectorización.

#### ####

1.3.3. Ajuste de áreas de selección y máscaras.

#### ####

1.3.4. Retoque de imagen.

#### ####

1.4. Imágenes en movimiento:

####

1.4.1. FPS y peso de archivo.

####

1.5. Tratamiento del audio:

####

1.5.1. Limpieza.

####

1.5.2. Aplicación de efectos.

#### ####

1.5.3. Adecuación.

#### ####

1.6. Teoría del color y sus aplicaciones en relación al formato de salida:

#### ####

1.6.1. RGB y SRGB / CMYK / LAB / HSB / Hexadecimal.

#### ####

1.6.2. Tratamiento del color en la señal de vídeo.

#### ####

1.7. Criterios para evaluar la calidad necesaria y de salida de las fuentes.

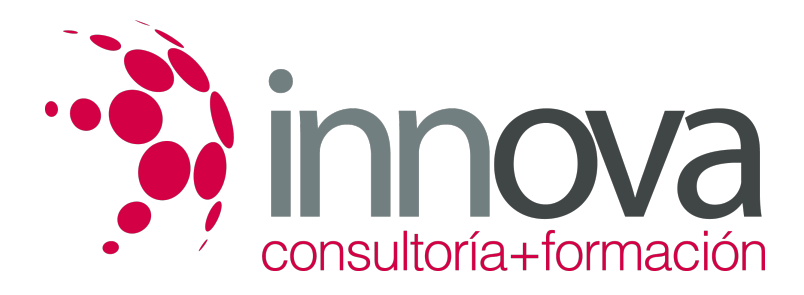

####

#### **2. Elaboración de soluciones gráficas para proyectos multimedia**

#### ####

2.1. Creación y diseño de plantillas de trabajo:

#### ####

2.1.1. Utilización y aplicación de plantillas, estáticas y animadas.

#### ####

2.1.2. Modificación de plantillas. Derechos y límites de modificación.

#### ####

2.1.3. Utilización de elementos bajo criterios «Creative Commons»

#### ####

2.2. Creación y diseño de hojas de estilo:

#### ####

2.2.1. Uso de CSS y creación de estilos.

#### ####

2.2.2. Planificación y aplicación de estilos.

#### ####

2.2.3. Vinculación y aplicación de hoja de estilos externa.

####

#### **3. Edición con software específico**

####

3.1. Tratamiento de imágenes fijas.

####

3.2. Tratamiento de vídeo y audio.

#### ####

3.3. Generación de animaciones.

## **METODOLOGIA**

- **Total libertad de horarios** para realizar el curso desde cualquier ordenador con conexión a Internet, **sin importar el sitio desde el que lo haga**. Puede comenzar la sesión en el momento del día que le sea más conveniente y dedicar el tiempo de estudio que estime más oportuno.
- En todo momento contará con un el **asesoramiento de un tutor personalizado** que le guiará en su proceso de aprendizaje, ayudándole a conseguir los objetivos establecidos.

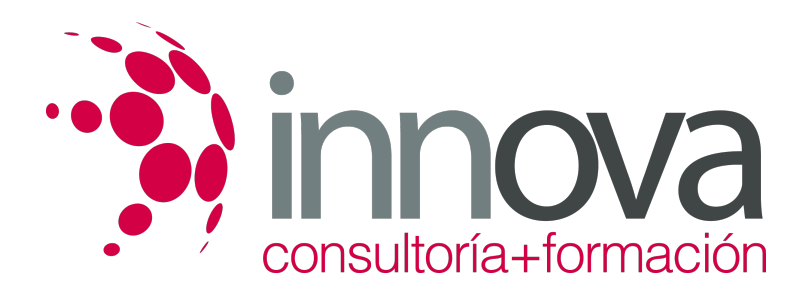

- **Hacer para aprender**, el alumno no debe ser pasivo respecto al material suministrado sino que debe participar, elaborando soluciones para los ejercicios propuestos e interactuando, de forma controlada, con el resto de usuarios.
- **El aprendizaje se realiza de una manera amena y distendida**. Para ello el tutor se comunica con su alumno y lo motiva a participar activamente en su proceso formativo. Le facilita resúmenes teóricos de los contenidos y, va controlando su progreso a través de diversos ejercicios como por ejemplo: test de autoevaluación, casos prácticos, búsqueda de información en Internet o participación en debates junto al resto de compañeros.
- **Los contenidos del curso se actualizan para que siempre respondan a las necesidades reales del mercado.** El departamento multimedia incorpora gráficos, imágenes, videos, sonidos y elementos interactivos que complementan el aprendizaje del alumno ayudándole a finalizar el curso con éxito.

## **REQUISITOS**

Los requisitos técnicos mínimos son:

- Navegador Microsoft Internet Explorer 5.5 o superior, con plugin de Flash, cookies y JavaScript habilitados. No se garantiza su óptimo funcionamiento en otros navegadores como Firefox, Netscape, Mozilla, etc.
- Resolución de pantalla de 800x600 y 16 bits de color o superior.
- Procesador Pentium II a 300 Mhz o superior.
- 32 Mbytes de RAM o superior.